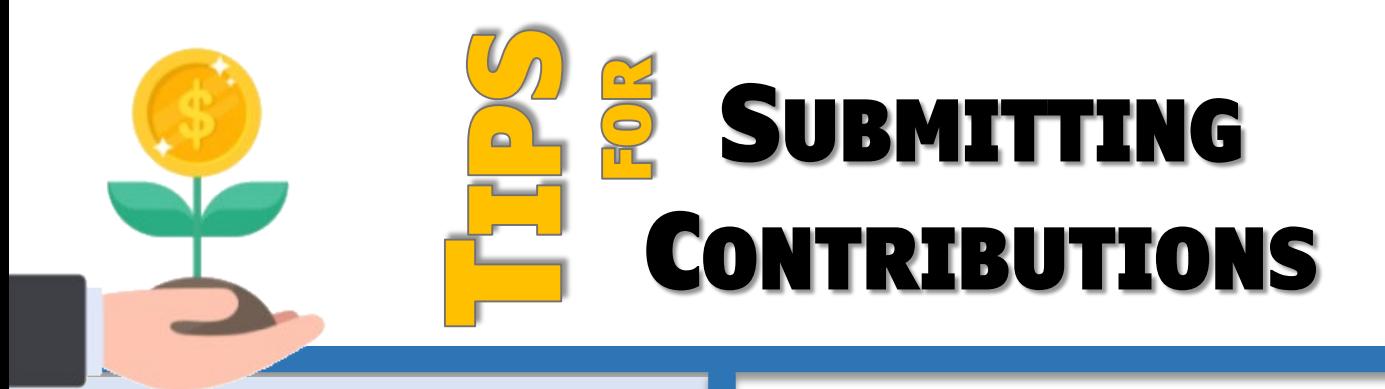

## DEFINED BENEFIT

**Generate the snapshot multiple times per month**

**Resolve errors and discrepancies**

**Confirm snapshot**

**Submit payments to VRS by the 10th of the month**

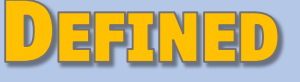

CONTRIBUTION

**Withhold mandatory contributions from Day 1**

**Update voluntary contributions quarterly using the Deferral Changes Report** 

**Create contribution file within or upload to EZLink**

**Submit payments to MissionSquare every payroll** Enroll new hires in myVRS Navigator right away

Withhold defined contributions from every paycheck

DC deductions are based on the employee's creditable compensation for that pay period

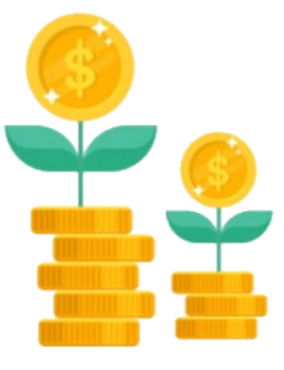

The DB contribution rate is fixed; the DC rate varies based on your employee's voluntary contributions

DB changes follow myVRS Navigator business rules; DC changes are effective immediately

Use the Request for Review Form to correct DC errors